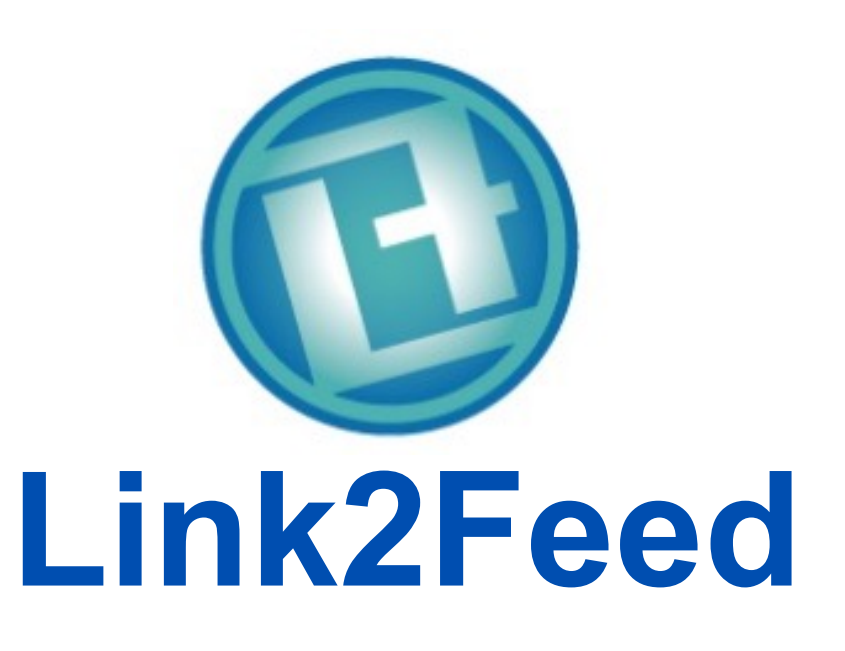

Open Source in Business

#### **Open Source in Business**

**Len Payne** Chief Technology Officer Link2Feed

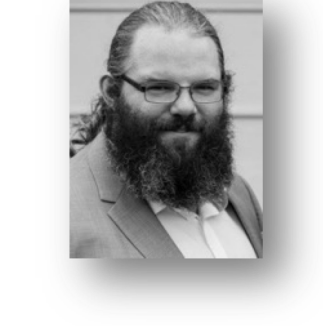

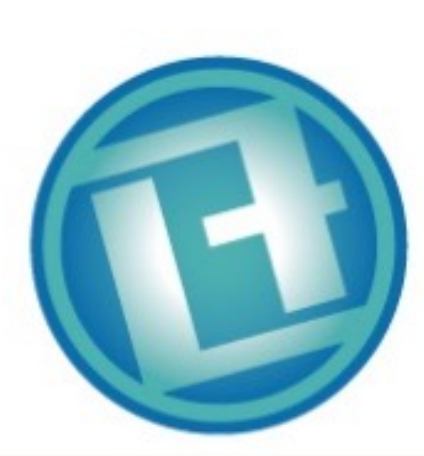

- Introduction
- What is Open Source?
	- Brief History
- License Types
	- Permissive vs Restrictive
- Integrating External Projects • Don't reinvent the wheel
- Sharing Internal Projects
	- Hey, look at this new wheel!
- Contributing to Open Source
	- Changing someone else's wheel
- Q&A and Conclusion

## **The Link2Feed Story**

- Began in 2010 with WEFBA as a side- project at Innivity Marketing in Sarnia
- Incorporated as a private, B Corp certified social enterprise in 2013
	- Secured Province-Wide Contract with OAFB
- Expanded to the United States in 2015, and the UK in 2018
- Now helping over 6,000 agencies provide over 3 million clients with the help they need in over 50 million relief transactions

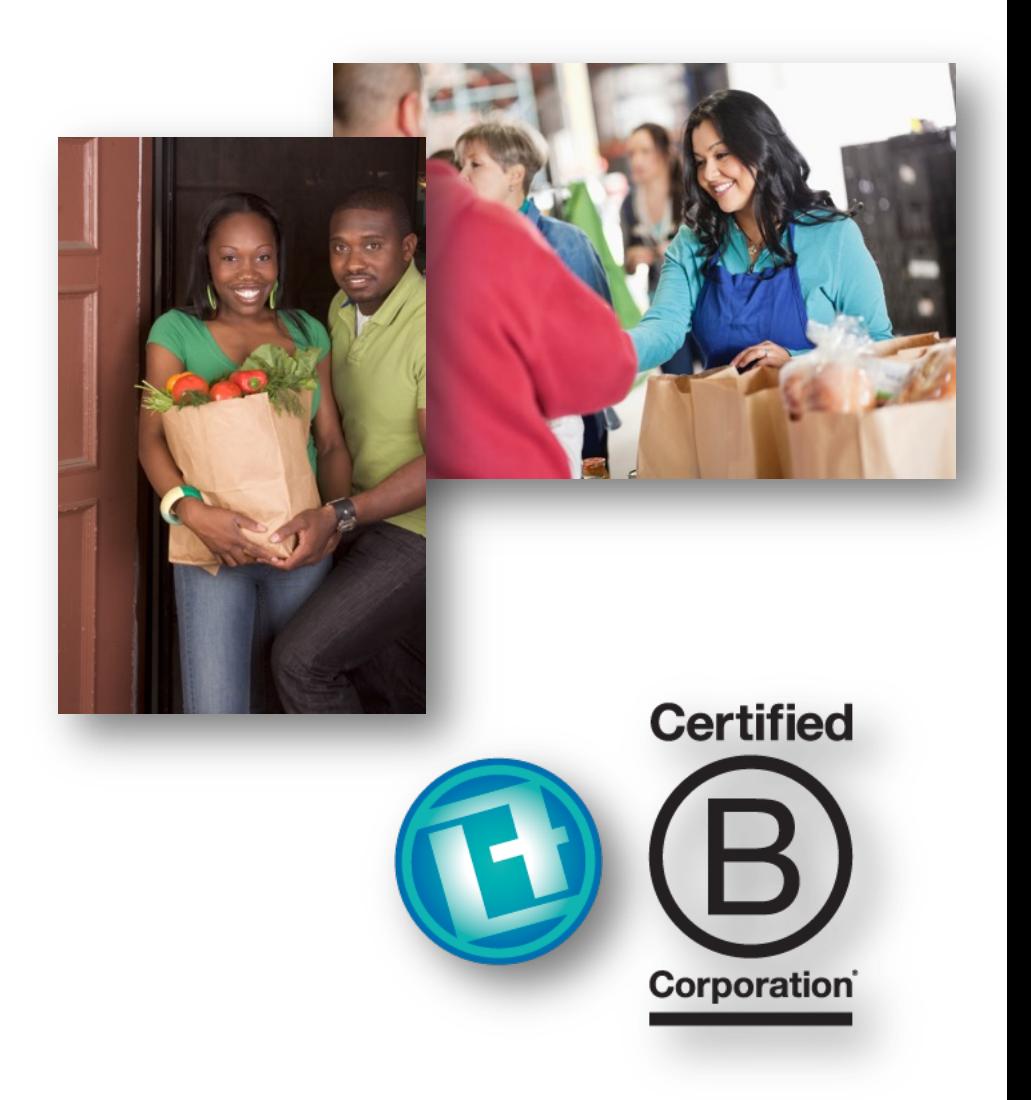

### **What is Open Source?**

#### **Open Source Software**

• Access to Source Code

#### **Closed Source Software**

• No Public Access to Code

• Changes Come from Users

• Changes Come from Owner

#### • Examples:

- Android, Firefox, Linux
- And a billion things only developers hear about

#### • Examples

- Windows, MSOffice, Photoshop
- And most apps for your phone

## **Types of Open Source Licenses**

- Permissive
	- Very few requirements. Gives free ability to modify/change.
	- Examples: MIT, BSD, Apache, Unlicense, WTFPL, Public Domain

#### • Restrictive

- Adds "Copyleft" restrictions that vary based on individual licenses.
- Examples: GPL, LGPL, AGPL, MPL, Ruby, and others
- [https://choosealicense.com](https://choosealicense.com/)

# **"Copyleft"**

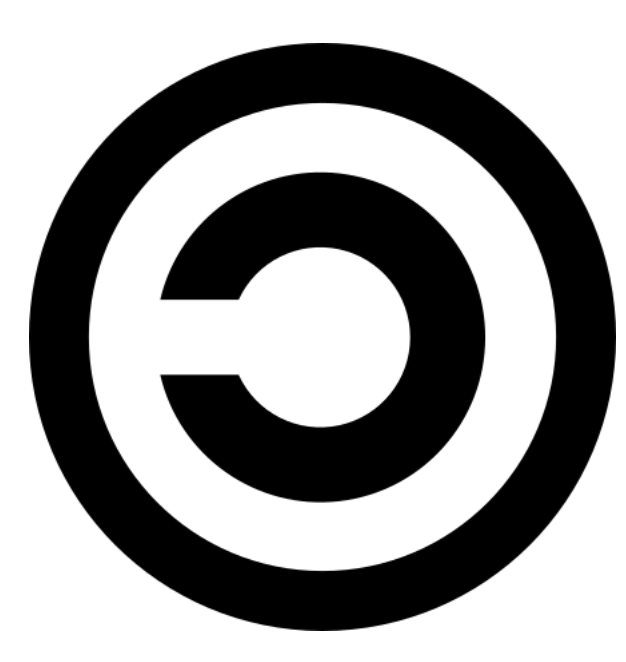

- Licenses under protective and reciprocal policies.
	- "I shared my work, you share yours too."
- Benefits to Business
	- Share-and-share-alike. Everyone benefits.
- Risks to Business
	- The very reciprocal licenses require sharing of proprietary/closed code that is linked.

#### **Quick Quiz**

•What benefit does a company gain from open source use in general? Why not just write everything in-house?

•What is the biggest risk of a business for using software licensed under a reciprocal open source license?

## **Open Source in Business**

- Every business is different. There is only one:
	- [Red Hat](https://www.redhat.com/)
	- [Facebook](https://opensource.facebook.com/)
	- [Redis](https://redis.io/)

![](_page_7_Picture_5.jpeg)

• Each of these has unique constraints on how open source has affected their business.

# **Red Hat – Relying on Reciprocal**

- "The Open Source Company"
	- Recently purchased by IBM.
	- Operated >20 years, over \$1b revenue/yr
	- All of their IP is open source.
- So what are they selling, to get that \$1b?
	- Services. Support. Stable enterprise solutions.
- Many Red Hat technologies are licensed using restrictive licenses, like the GPL, to require share-and-share-alike.

![](_page_8_Picture_8.jpeg)

## **Facebook – Profiting from Permissive**

- Facebook v1 was built on the LAMP Stack to save time and money when rushing to market.
- Since day 1, the team has contributed back to support the tech that they rely on.

![](_page_9_Picture_3.jpeg)

- Recently, Facebook has shared and licensed internal tools, like React and GraphQL. Their popularity has helped Facebook in turn.
- Facebook prefers the MIT license, a very permissive license.
	- A more restrictive license may require Facebook to share their secrets.

# **Redis – Open Source for the Little Guy**

- Redis is a key-value store and fast cache.
- It has been licensed under BSD 3-Clause since day one.

![](_page_10_Picture_3.jpeg)

- The team launched Redis Labs to provide extra paid features.
- Big companies undercut Redis Labs to deliver their own product.
- Redis Labs had to change the license of their products to be more restrictive. Twice. Still, they struggle to compete.

## **Open Source in Business**

- Based on these three stories:
	- What benefits do these businesses see from open sourcing their software?
	- What downsides do they see?
	- What concerns do all companies have, even big ones like Facebook?
- Quick Q&A before Demonstration MOTE: I will be doing a

![](_page_11_Picture_6.jpeg)

quick demo with Node.

### **Contributing to Open Source**

- Get involved. It doesn't have to be huge.
- Watch out for #hacktoberfest
- Listen to The Changelog: [https://changelog.com](https://changelog.com/)
- Watch for accidentally triggering reciprocal license clauses.

#### **A Quick Example**

- We're going to build a basic "Hello World" API.
- And then we're going to "accidentally" make it non-compliant.
- And discuss the tools we can use to identify these situations.

#### **Setup the Environment**

• Open a Terminal/Command Prompt (these are \*NIX instructions, but can be adapted for Windows). Perform the following:

**mkdir CUCSC-OSS cd CUCSC-OSS npm init npm install express**

- Then use an editor to open a file called "**index.js**" inside this folder.
- When you want to run this file later, you will execute "**node index.js**"

#### **Hello World! (Put this in index.js)**

```
const express = require('express');
```

```
const app = express();
```

```
const port = 3000;
```

```
app.get('/', (req, res) => res.send('Hello World!'));
```

```
app.listen(port, () => console.log('Example app 
listening on port ${port}!'));
```
Run **node index.js** Go to http://localhost:3000

#### **License Checker**

- In projects that use package managers (eg- **npm**), licenses can be discovered by automated tools. This is just one of many.
- <https://github.com/davglass/license-checker>
- At a terminal for your project run: **npm install -g license-checker license-checker**

## **Let's Make it Cool! (Or Hot?)**

- We're going to add a little third party tool to grab some weather details. This is going to seem like a relatively easy, small change, so let's follow along.
- At your terminal, run:
- **npm install weather-man**

#### **Updating the Code to Use WeatherMan**

![](_page_18_Figure_1.jpeg)

**app.listen(port, () => console.log(`Example app listening on port \${port}!`))**

## **Checking the Licenses Again**

• Drop down to a terminal and run this again:

#### **license-checker**

- What do you notice? What license does weather-man use?
- What other things did we add?
- What does this mean about our project?

## **Thank You**

- Open Question/Answer Period
- Contact Me:
	- CUCSC Slack: @Len Payne
	- E-Mail: [lpayne@link2feed.com](mailto:lpayne@link2feed.com)
	- L2F Website: [https://www.link2feed.com](https://www.link2feed.com/)
	- My Website: [https://www.lenpayne.ca](https://www.lenpayne.ca/)
	-
	- Sarnia Tech: [https://www.sarniatech.ca](https://www.sarniatech.ca/)

![](_page_20_Picture_9.jpeg)

# **Handy Links**

- [https://opensource.org](https://opensource.org/)
- <https://www.redhat.com/en/about/open-source>
- [https://opensource.facebook.com](https://opensource.facebook.com/)
- [https://opensource.microsoft.com](https://opensource.microsoft.com/)
- [https://choosealicense.com](https://choosealicense.com/)
- [https://hacktoberfest.digitalocean.com](https://hacktoberfest.digitalocean.com/)
- <https://github.com/MunGell/awesome-for-beginners>
- [https://changelog.com](https://changelog.com/)